## **Ćwiczenie 13 – całkowanie równań różniczkowych metodą Eulera i Runge-Kutty**

## **Treść zajęć:**

metoda Eulera i Rungego-Kutty: przyjęcie poziomu dyskretyzacji, zastosowanie metody strzału sterowanej bisekcja

## **Cel zajęć:**

poznanie metod całkowania numerycznego, zapis operatorów różnicowych

## **Wzory, algorytm:**

równanie liny

$$
\frac{dy'}{\sqrt{1+y'^2}} = \frac{q}{H} dx
$$

z warunkami brzegowymi:

$$
y_0 = 0, \ y_i = f
$$
po podstawieniu:  $y' \equiv t$  można zastąpić układem dwóch równań pierwszego rzędu
$$
t' = \frac{q}{H} \sqrt{1 + t^2}, \ y' = t
$$

z warunkami początkowymi:

$$
y_0 = 0, \qquad t_0 = x
$$

gdzie *x* należy tak dobrać, aby  $y_i = f$ . Metoda Eulera: Po dyskretyzacji równania zapiszą się:

$$
y_{i+1} = y_i + ht_i
$$

$$
t_{i+1} = t_i + h\frac{q}{H}\sqrt{1 + t_i^2}
$$

Metoda Runge-Kutty:

Po dyskretyzacji równania zapiszą się:  
\n
$$
k_1 = \frac{hq}{H} \sqrt{1 + t_n^2}, \ k_2 = \frac{hq}{H} \sqrt{1 + (t_n + 0.5k_1)^2}, \ k_3 = \frac{hq}{H} \sqrt{1 + (t_n + 0.5k_2)^2}, \ k_4 = \frac{hq}{H} \sqrt{1 + (t_n + k_3)^2}
$$
\n
$$
t_{n+1} = t_n + \frac{1}{6} (k_1 + 2k_2 + 2k_3 + k_4)
$$
\n
$$
l_1 = ht_n, \ l_2 = \frac{h}{2} (t_n + t_{n+1}), \ l_3 = \frac{h}{2} (t_n + t_{n+1}), \ l_4 = ht_{n+1}
$$
\n
$$
y_{n+1} = y_n + \frac{1}{6} (l_1 + 2l_2 + 2l_3 + l_4)
$$

**Problem:**

Obliczyć równanie zwisu liny dla *l* = 25 [m], *f* = 7 [m], *q* = 42 [N/m], *H* = 420 [N]. Rozwiązanie (kod matlaba) % Adam Zaborski, ćw. 14 - całkowanie metodą Eulera + metoda strzału sterowana bisekcją clc clear all format compact, format long  $l = 25$ ;  $f = 7$ ;  $q = 42$ ;  $H = 420$ ; H  $q = H / q$ ;  $np = 100$ ; % przyjęty poziom dyskretyzacji

```
k \cdot \text{rok} = 1 / np;
y(1) = 0;t(1) = 0;x_1 = t(1);for i = 1: 1: np
  y(i+1) = y(i) + krok * t(i);t(i+1) = t(i) + krok / H_q * (1 + (t(i))<sup>2</sup>)<sup>0</sup>.5;end
a = y(np+1);y(1) = 0;t(1) = -1.5;
x_2 = t(1);for i = 1: 1: np
  y(i+1) = y(i) + krok * t(i);t(i+1) = t(i) + krok / H_q * (1 + (t(i))^2)^0.5;end
b = y(np+1);for j = 1: 1: 20y(1) = 0;t(1) = 0.5 * (x_1 + x_2);x = t(1);for i = 1: 1: np
     y(i+1) = y(i) + krok * t(i);t(i+1) = t(i) + krok / H_q * (1 + (t(i))^2)^0.5; end
  c = y(np+1);if c - f > 0x_1 = x; else
     x_2 = x; end
end
c
for i = 1: 1: np+1xx(i) = krok * (i-1);end
plot( xx, y )
hold on
xlabel('x [m]')
ylabel('y [m]')
title('Swobodny zwis liny')
axis equal
```
% --------------------------------------------------------------------------- % Adam Zaborski, ćw. 14 - całkowanie metodą Runge-Kutty + metoda strzału % sterowana bisekcją clear all format compact, format long  $l = 25$ ;  $f = 7$ ;  $q = 42$ ;  $H = 420$ ;

```
H_q = H / q;
np = 100; % przyjęty poziom dyskretyzacji
k \cdot \text{rok} = 1 / np;
y(1) = 0;
t(1) = 0;x_1 = t(1);for i = 1: 1: np
  k1 =krok * sqrt(1 + (t(i))^{2}) / H_q;
  k2 = krok * sqrt( 1 + (t(i) + k1 / 2 )^2 ) / H_q;
  k3 =krok * sqrt(1 + (t(i) + k2 / 2)^{2}) / H_q;
  k4 = krok * sqrt( 1 + (t(i) + k3 )^2 ) / H_q;t(i+1) = t(i) + k1 / 6 + k2 / 3 + k3 / 3 + k4 / 6;ml = krok * t(i);m2 = k \cdot ( (t(i) + t(i+1)) / 2);m3 = krok * ((t(i) + t(i+1)) / 2);m4 = krok * (t(i+1));
  y(i+1) = y(i) + m1 / 6 + m2 / 3 + m3 / 3 + m4 / 6;
end
a = y(np+1);y(1) = 0;t(1) = -1.5;
x \ 2 = t(1);for i = 1: 1: np
  k1 =krok * sqrt(1 + (t(i))^{2}) / H_q;
  k2 =krok * sqrt(1 + (t(i) + k1 / 2)^{2}) / H_q;
  k3 = krok * sqrt(1 + (t(i) + k2 / 2)^{2}) / H_q;k4 = krok * sqrt( 1 + (t(i) + k3 )^2) / H_q;t(i+1) = t(i) + k1 / 6 + k2 / 3 + k3 / 3 + k4 / 6;ml = krok * t(i);m2 = k \cdot ( (t(i) + t(i+1)) / 2);
  m3 = krok * ((t(i) + t(i+1)) / 2);m4 = krok * (t(i+1));
  y(i+1) = y(i) + m1 / 6 + m2 / 3 + m3 / 3 + m4 / 6;end
b = v(np+1);
for j = 1: 1: 20y(1) = 0;
  t(1) = 0.5 * (x_1 + x_2);x = t(1);for i = 1: 1: np
  k1 =krok * sqrt(1 + (t(i))^{2}) / H_q;
  k2 =krok * sqrt(1 + (t(i) + k1 / 2)<sup>2</sup> ) / H_q;
  k3 =krok * sqrt(1 + (t(i) + k2 / 2)^{2}) / H_q;
  k4 = krok * sqrt( 1 + (t(i) + k3 )^2 ) / H_q;t(i+1) = t(i) + k1 / 6 + k2 / 3 + k3 / 3 + k4 / 6;ml = krok * t(i);
  m2 = krok * ((t(i) + t(i+1)) / 2);m3 = krok * ((t(i) + t(i+1)) / 2);m4 = krok * (t(i+1));
  y(i+1) = y(i) + m1 / 6 + m2 / 3 + m3 / 3 + m4 / 6;
```

```
 end
  c = y(np+1);if c - f > 0x_1 = x; else
     x_2 = x; end
end
c
for i = 1: 1: np+1xx(i) = krok * (i-1);end
plot( xx, y, 'red' )
legend Euler Runge-Kutta
axis equal
grid on
```
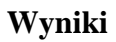

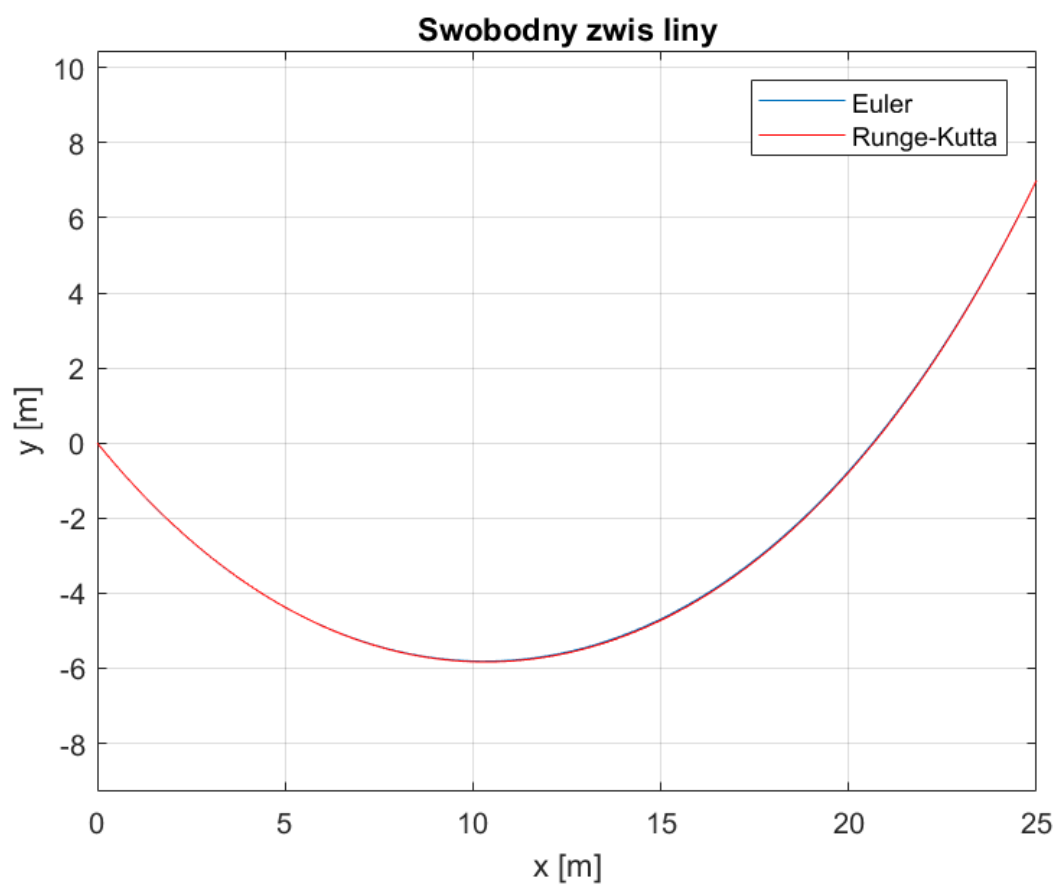

Jak widać, wyniki z obu metod praktycznie pokrywają się.